## WORKFORCE INNOVATION AND OPPORTUNITY ACT INSTRUCTIONS - BUDGET DETAIL A-3 TRAVEL – INTRA-STATE Local Youth Programs

## Purpose

Budget Detail A-3 displays the planned expenditures for intra-state travel and the planned funding source.

## General Instructions

Youth program expenditures are required to be allocated to the cost categories of Out-of-School Youth and In-School Youth.

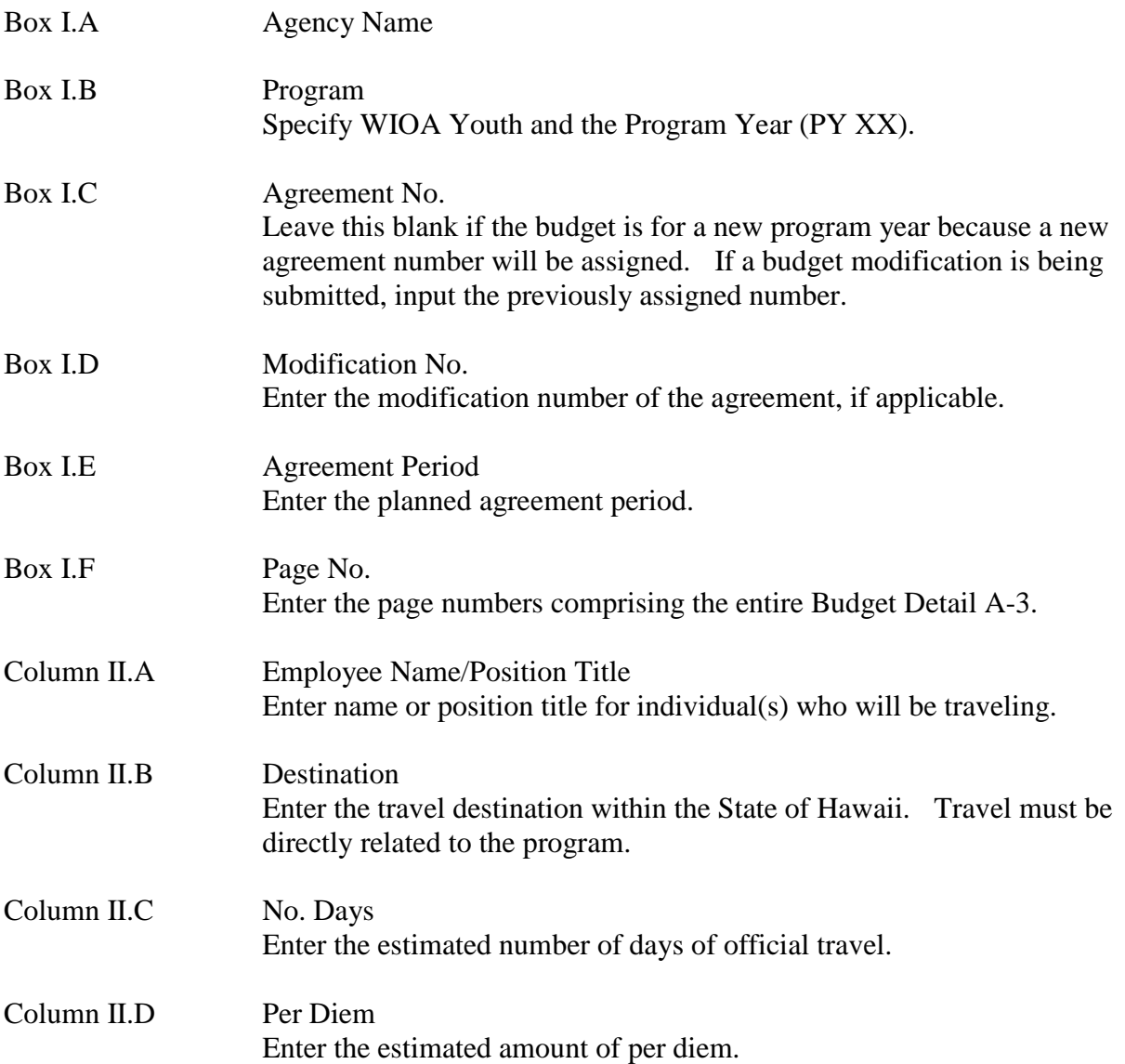

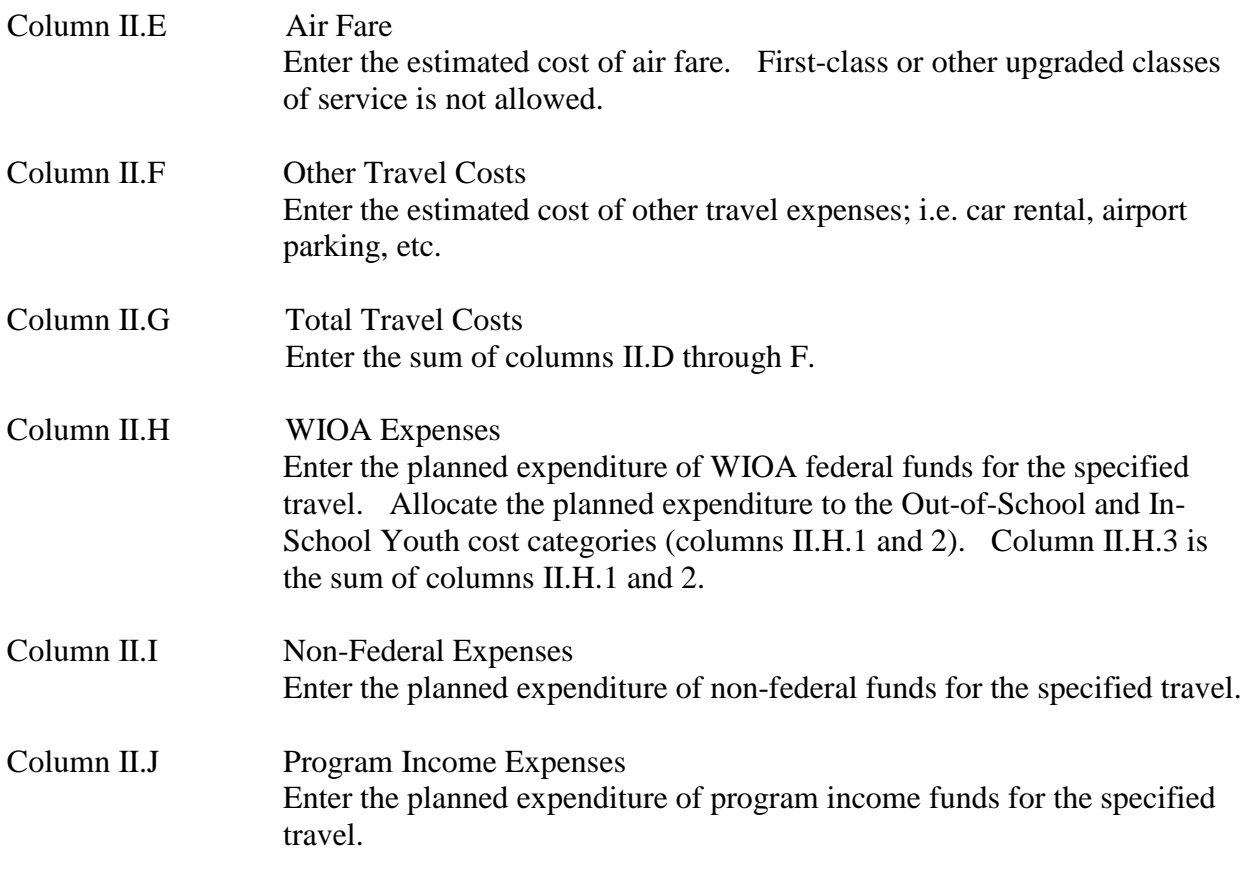

Enter the totals for columns II.G through J on Budget Detail A, line II.A.5.a.

Justification/Comments – Specify the need for intra-state travel for the delivery of services.